**Defenders of Wildlife Share with Wildlife Final Report December 30, 2020 Project: Aquatic Habitat Connectivity Assessment for the Santa Fe National Forest**

**Contractor: Defenders of Wildlife; Subcontractor: Cascade Conservation, LLC. Grantor: State of New Mexico, Department of Game and Fish Professional Services Contract #20-516-0000-00023**

## **Project Overview**

Over the past decade, scientific and advocacy communities have devoted increasing attention and resources toward understanding and protecting landscape connectivity and wildlife corridors for terrestrial species. However, awareness for maintaining connected aquatic and riparian habitats has remained relatively limited. Because of their importance for sustaining a multitude of diverse species, ecologically and geomorphically connected aquatic and riparian habitats have an outsized role in ensuring the long-term persistence of New Mexico's wildlife. Our work over the course of this grant helped identify places where roadway infrastructure is impeding the passage of aquatic and riparian obligate species in the northern Jemez Mountains. [Identifying these restrictive bridges](https://storymaps.arcgis.com/stories/b2130335a38040c69d1d926563daed1b) and culverts is the first step needed in order to upgrade this infrastructure to improve connectivity along these vital habitat areas for species that New Mexico has identified as Species of Greatest Conservation Need (SGCN).

#### **Project Summary**

A project kick-off meeting was held at the Defenders of Wildlife office in Santa Fe on February 13, 2020. Michael Dax and Bryan Bird (Defenders of Wildlife – DoW), Virginia Seamster (New Mexico Game and Fish - NMDGF), Cecil Rich (U.S. Forest Service - USFS), and Shawn Stone and Rachel More-Hla (Cascade Conservation) attended this initial gathering. This collaborative meeting yielded constructive criticisms that changed the scope of what was initially proposed during the grant application process. Those scope changes are listed below.

The COVID-19 pandemic has altered some expectations for project execution as well, and great care was taken to re-plan according to the best available advice from health organizations. The digital database and digital datasheets (Appendix I; Appendix II) have been developed according to the proposed schedule; equipment for the project was procured, calibrated and field tested; and field protocols have been practiced. Field implementation was planned to begin in early June 2020 but was delayed until July 2020. The Share with Wildlife Coordinator attended a data collection walkthrough with Cascade Conservation on June 19, 2020.

[Data collection](https://www.youtube.com/watch?v=c_1D9YaInsM&feature=emb_logo) was performed between July and September of 2020, documenting 99 bridges and culverts. Surveys were performed by Shawn Stone and Tiffany Love-Chezem (Cascade Conservation), with additional volunteer match hours provided by Michael Dax (DoW), and Carol Brown, Doug Whitbeck, and Justin Johnson (public volunteers).

Data were submitted to Rachel More-Hla (Cascade Conservation) at the end of September to begin data management and development of the [Arc StoryMap.](https://storymaps.arcgis.com/stories/b2130335a38040c69d1d926563daed1b) On October 16, 2020, Shawn Stone and Rachel More-Hla presented a webinar on project methods and preliminary results to an audience of USFS personnel and staff from relevant state agencies. [A recording of this webinar](https://www.youtube.com/watch?v=-2bhoXxE88k) was made available online by Defenders of Wildlife. Viewings of the webinar have led to discussions regarding a future partnership opportunity with the Southeast Aquatic Resources Partnership to contribute data to an effort to document and display results from stream barrier surveys in several western states.

# **Refining Project Goals and Criteria**

Initially, five perennial streams were targeted for this Phase 1 work: Rio de las Vacas, Rio Cebolla, Chihuahuenos Creek, Polvadera Creek, and Rio del Oso. After consulting with NMDGF and USFS during the project kickoff meeting in February 2020, this project ended up investigating six perennial streams: Rio de las Vacas, Rio Cebolla, American Creek, San Antonio Creek, East Fork Jemez River, and Rito de las Palomas.

The Wildland Hydrology training that was initially scoped was cancelled due to travel restrictions associated with COVID-19. Funds initially billed to Defenders of Wildlife for course registration and travel plans were reimbursed by Cascade Conservation.

Initially, site conditions to be documented included: georeferenced photographs of the structure; georeferenced photographs of surrounding aquatic and riparian habitat; distance from water surface to the base of the structure and water depth and substrate where water flows out of the structure; cross-sections and longitudinal profiles that evaluate stream depth; active floodplain width; extent of channel incision; stream gradient, categorization of stream habitat (e.g., riffles, runs); percent canopy cover over the stream; dominant species composition, structure, and condition of riparian habitat and other variables related to the structures and wildlife sign.

As a result of consultation with NMDGF and USFS during the February 2020 meeting, this project added the following measurements in the survey protocol:

- culvert shape/size/condition,
- stream substrate
- inlet shape/size/type
- bankfull width
- flood-prone width
- culvert rust line (indication of high water)
- channel gradient
- outlet size/type
- outflow drop height/pool depth
- overhead canopy cover
- water temperature/pH/dissolved oxygen/conductivity

• qualitative ecological ratings (Clarkin et al., 2005).

Because of in-person meeting restrictions associated with COVID-19, the member education day had to be reconfigured. Instead of a volunteer event, DoW [hosted the webinar for USFS](https://www.youtube.com/watch?app=desktop&v=-2bhoXxE88k) and state [agency personnel.](https://www.youtube.com/watch?app=desktop&v=-2bhoXxE88k) USFS in particular is a target audience for future use of the results and digital datasheet/database generated by this project, thus justifying the substitution of the originally planned outreach event with a webinar.

# **SCHEDULE OVERVIEW**

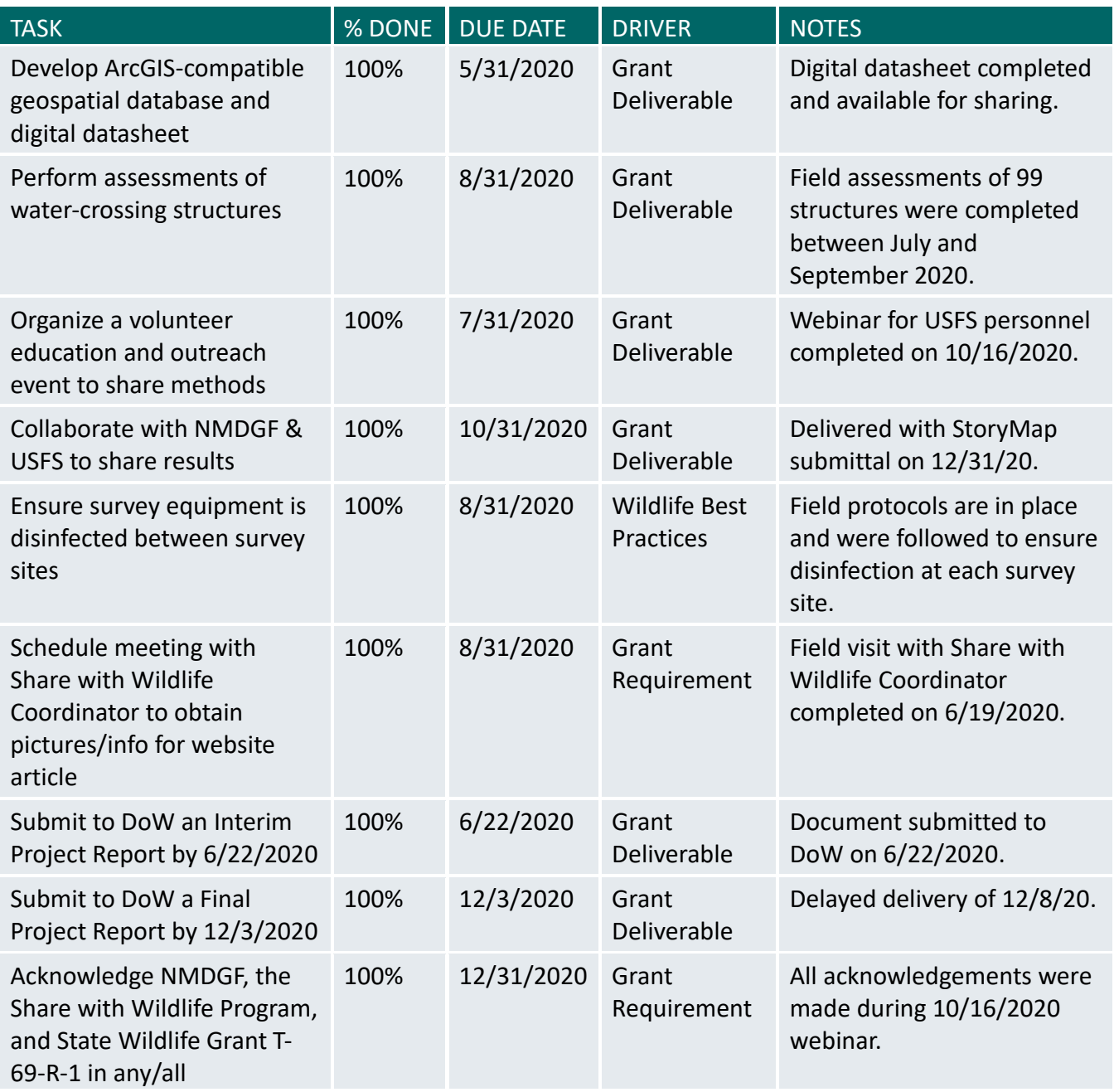

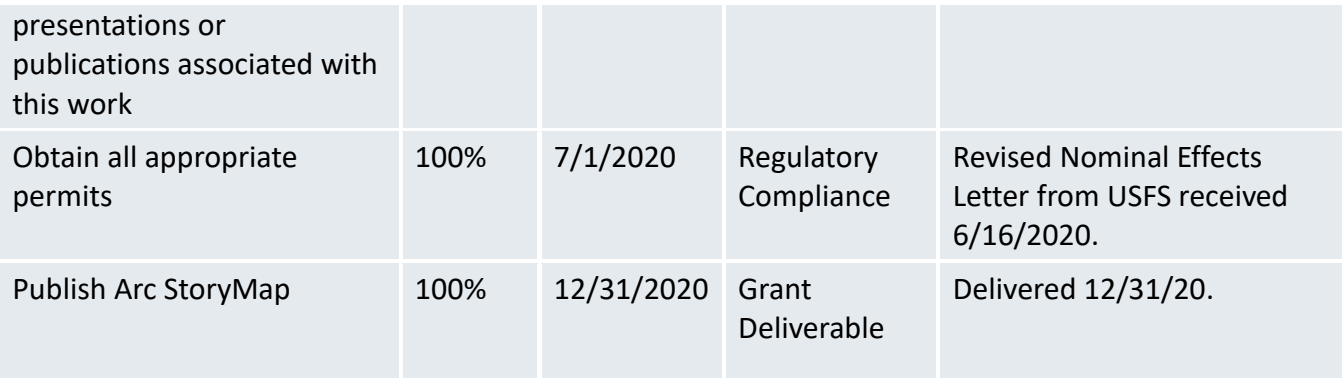

# **Project Results**

Of the 99 culverts assessed, 42 remain in good condition, 32 exist in fair condition, and 16 were determined to be in poor condition. Of those 16 poor culverts, one culvert intersected perennial water and justified immediate management action (Figure 1). Of the remaining 15 poorly rated culverts, seven are completely or almost completely blocked and require servicing to improve hydrologic functioning within the riparian and adjacent habitats. The last eight poorly rated culverts were disconnected from perennial water, and while they could provide habitat to amphibian SGCN, the need to address these culverts is primarily related to managing runoff adjacent to the roads these culverts run underneath (Figure 2).

Th[e StoryMap](https://storymaps.arcgis.com/stories/b2130335a38040c69d1d926563daed1b) and [database](https://cascadeconserve.com/data/) provide greater detail and a visual, georeferenced guide to the project's final results and include photos of the 99 assessed culverts.

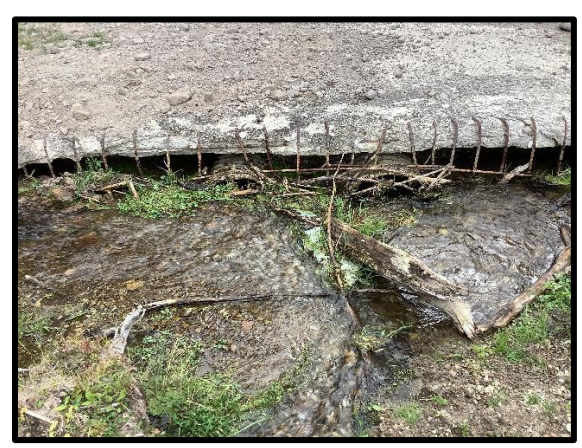

*Figure 1 Culvert number 115 on the Rio Cebolla (Photo credit: Cascade Conservation)*

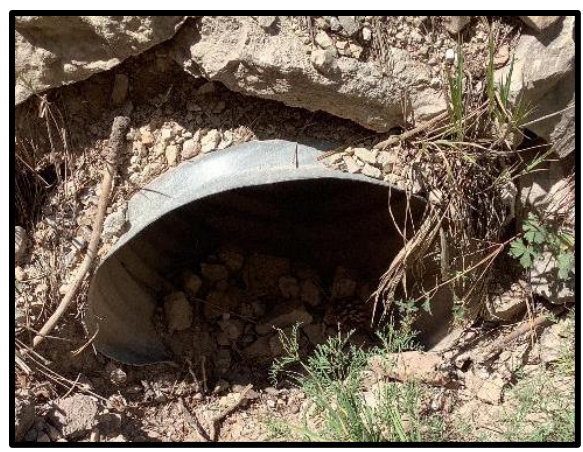

*Figure 2 Figure 2. Culvert number 48 on the Rio de las Vacas (Photo credit: Cascade Conservation)*

The majority of culverts assessed do not require immediate management action. For a pilot project, the results collected were encouraging and provide meaningful, justifiable steps forward for the US Forest Service to act upon to improve habitat connectivity in the riparian corridors in the Jemez Mountains. Ongoing coordination continues with USFS and NMDGF to prioritize the next phase of this project and to ensure that the data generated by this project are useful to all stakeholders involved. Coordination with the Southeast Aquatic Resources Partnership may help to expand this project.

# **APPENDIX I**

## MOBILE DATA COLLECTION

## **ENTRY TYPES:**

Hidden Entries:

- GPS point metadata: conversion of point data to Lat/Long, Altitude, Horizonal GPS Accuracy. Collected for all points.
- Intermediate calculations are hidden throughout the form.

GPS Points: push & hold (location averaging) button  $\circ$ . This allows multiple point averaging of locations that are within an acceptable accuracy range. This also includes elevation, though it's a hidden field.

Selections: answer can be selected by clicking option once, or un-selected by clicking on option a second time to clear answer.

Selections with Images: click on image to view larger. Use back arrow on top left of image window to go back to selection menu.

Photos: capture photo by selecting camera button in form. If more photos are needed to fully represent structure or stream, take on device and add file names to datasheet in Notes section at end.

# **METADATA**

Culvert Number – Autofill Date – Autofill Start Time – Autofill Crew Names – Text entry; F.LastName, … Stream – Autofill Road Name – Autofill Watershed – Autofill

# **STRUCTURE DETAILS**

Passable – Yes/No Terrestrial or Aquatic – Select one (Terrestrial = "No", Aquatic = "Yes") Substrate Present – Yes/No Culvert Length – Numeric decimal entry; enter in meters to nearest centimeter: 00.01m Culvert Shape – Multiple choice selection Baffles or Weirs – Yes/No Photo Inside Structure – Capture photo by selecting camera button in form Photo Above Structure – Capture photo by selecting camera button in form Structure Condition – Select one Structure Notes – Text entry

#### **INLET MEASUREMENTS**

Inlet Type – Select one Inlet Apron Length – Numeric decimal entry; enter in meters to nearest centimeter: 00.01m Inlet Width – Numeric decimal entry; enter in meters to nearest centimeter: 00.01m Inlet Bankfull Width – Numeric decimal entry; enter in meters to nearest centimeter: 00.01m Inlet Width ≥ Bankfull Width? – Yes/No Inlet Width to Bankfull Width Ratio – Autofill (from Inlet Width and Bankfull Width measurements) Inlet Height – Numeric decimal entry; enter in meters to nearest centimeter: 00.01m Inlet Rust Line – Numeric decimal entry; enter in meters to nearest centimeter: 00.01m Culvert Inlet Location – Geopoint Inlet Altitude – Autofill Inlet Photo – Capture photo by selecting camera button in form

#### **UPSTREAM CHANNEL MEASUREMENTS**

Inlet Gradient Start Point – Geopoint Inlet Gradient Altitude – Autofill Distance from inlet – Numeric decimal entry; enter in meters to nearest centimeter: 00.01m Upstream Bankfull Width – Numeric decimal entry; enter in meters to nearest centimeter: 00.01m Upstream Flood-prone Width – Numeric decimal entry; enter in meters to nearest centimeter: 00.01m Gradient Start Point – Geopoint Gradient Altitude – Autofill Distance from Inlet – Numeric decimal entry; enter in meters to nearest centimeter: 00.01m Inlet Gradient – Autofill

#### **OUTLET MEASUREMENTS**

Outlet Type – Select one Perch or Outlet Jump Present? – Yes/No Outlet Apron Length – Numeric decimal entry; enter in meters to nearest centimeter: 00.01m Outlet Width – Numeric decimal entry; enter in meters to nearest centimeter: 00.01m Outlet Bankfull Width – Numeric decimal entry; enter in meters to nearest centimeter: 00.01m Outlet Height – Numeric decimal entry; enter in meters to nearest centimeter: 00.01m Outlet Rust Line – Numeric decimal entry; enter in meters to nearest centimeter: 00.01 Outflow Drop Height – Numeric decimal entry; enter in meters to nearest centimeter: 00.01m Outflow Pool Depth – Numeric decimal entry; enter in meters to nearest centimeter: 00.01m Culvert Outlet Location – Geopoint Outlet Altitude – Autofill Outlet Photo – Capture photo by selecting camera button in form Tailwater Control Photo – Capture photo by selecting camera button in form

### **DOWNSTREAM CHANNEL MEASUREMENTS**

Downstream Bankfull Width – Numeric decimal entry; enter in meters to nearest centimeter: 00.01m Downstream Flood-prone Width – Numeric decimal entry; enter in meters to nearest centimeter: 00.01m Channel Gradient End Point – Geopoint Gradient End Altitude – Autofill Distance from Outlet – Numeric decimal entry; enter in meters to nearest centimeter: 00.01m Channel Gradient – Autofill (from Gradient Start and End Points)

## **HABITAT ASSESSMENT**

Percent Cover – Select one Dominant Stream Substrate – Select one Temperature – Numeric decimal entry; enter in degrees Celsius: 00.00 pH – Numeric decimal entry; 00.00 Dissolved Oxygen – Numeric decimal entry; enter in milligrams per liter: 00.00 Conductivity – Numeric decimal entry; enter in microSeimens/centimeter: 000.00 Stream Height – Select one Flow within Structure – Yes/No River Right Photo – Capture photo by selecting camera button in form River Right Description – Text entry River Left Photo – Capture photo by selecting camera button in form River Left Description – Text entry

## **ECOLOGICAL RATINGS**

Habitat - Rio Grande Chub – Autofill Habitat - New Mexico Meadow Jumping Mouse (E) – Autofill Habitat - Rio Grande Sucker – Autofill Habitat - Boreal Chorus Frog – Autofill Habitat - Northern Leopard Frog – Autofill Habitat - Rio Grande Cutthroat Trout – Autofill Species Count – Numeric integer entry

> Species Name – Select one Conservation Status – Autofill Extent of Barrier – Select one Habitat Quantity – Select one Habitat Quality – Select one Species Score – Autofill

## **FINAL SCORE**

Total Habitat Score – Autofill

Notes – Text entry End Time – Autofill Survey Duration – Autofill

# **APPENDIX II**

# PAPER DATASHEET

# (used as a backup to digital datasheet – not needed during project execution)

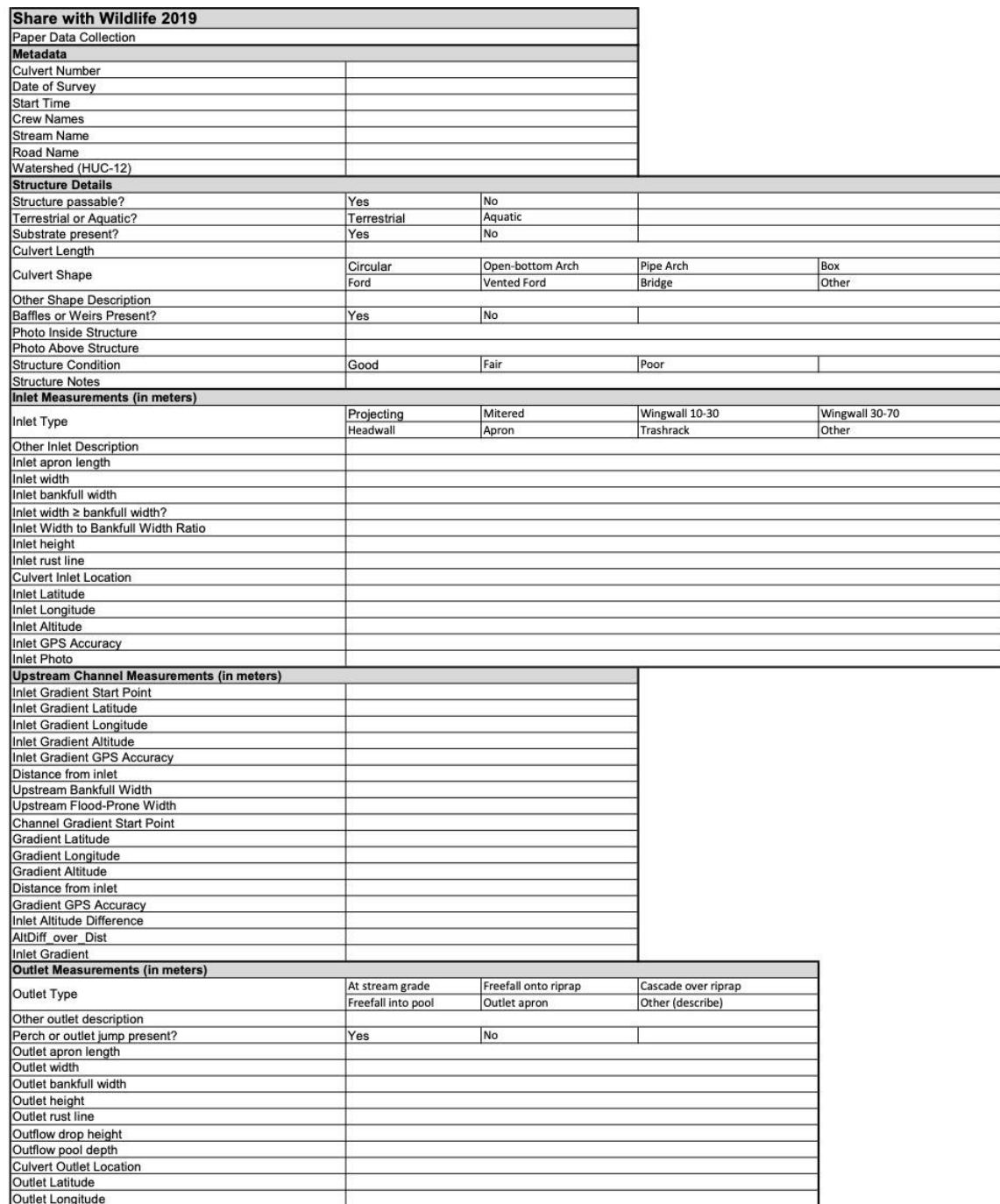

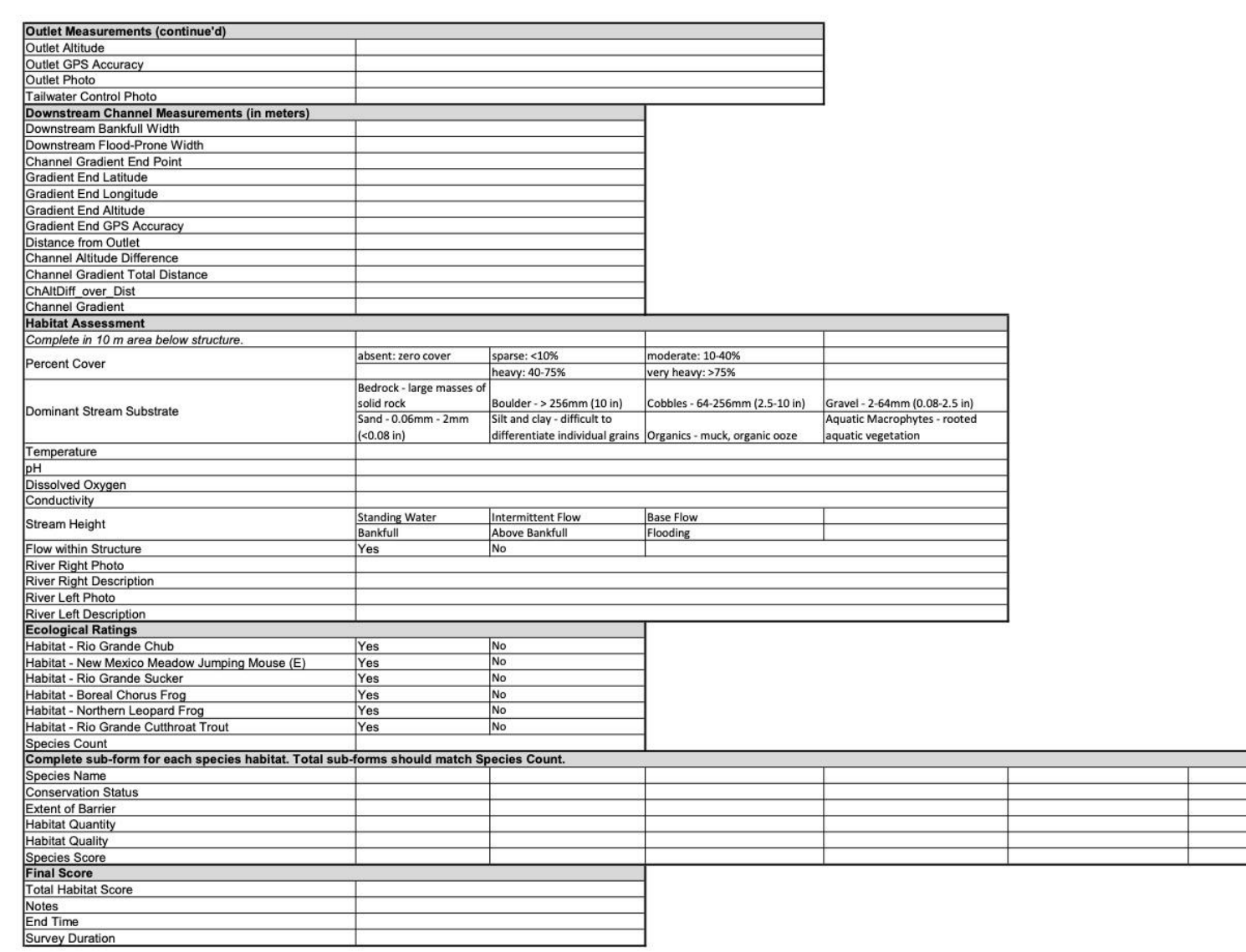